## C365M Release notes release 23.2

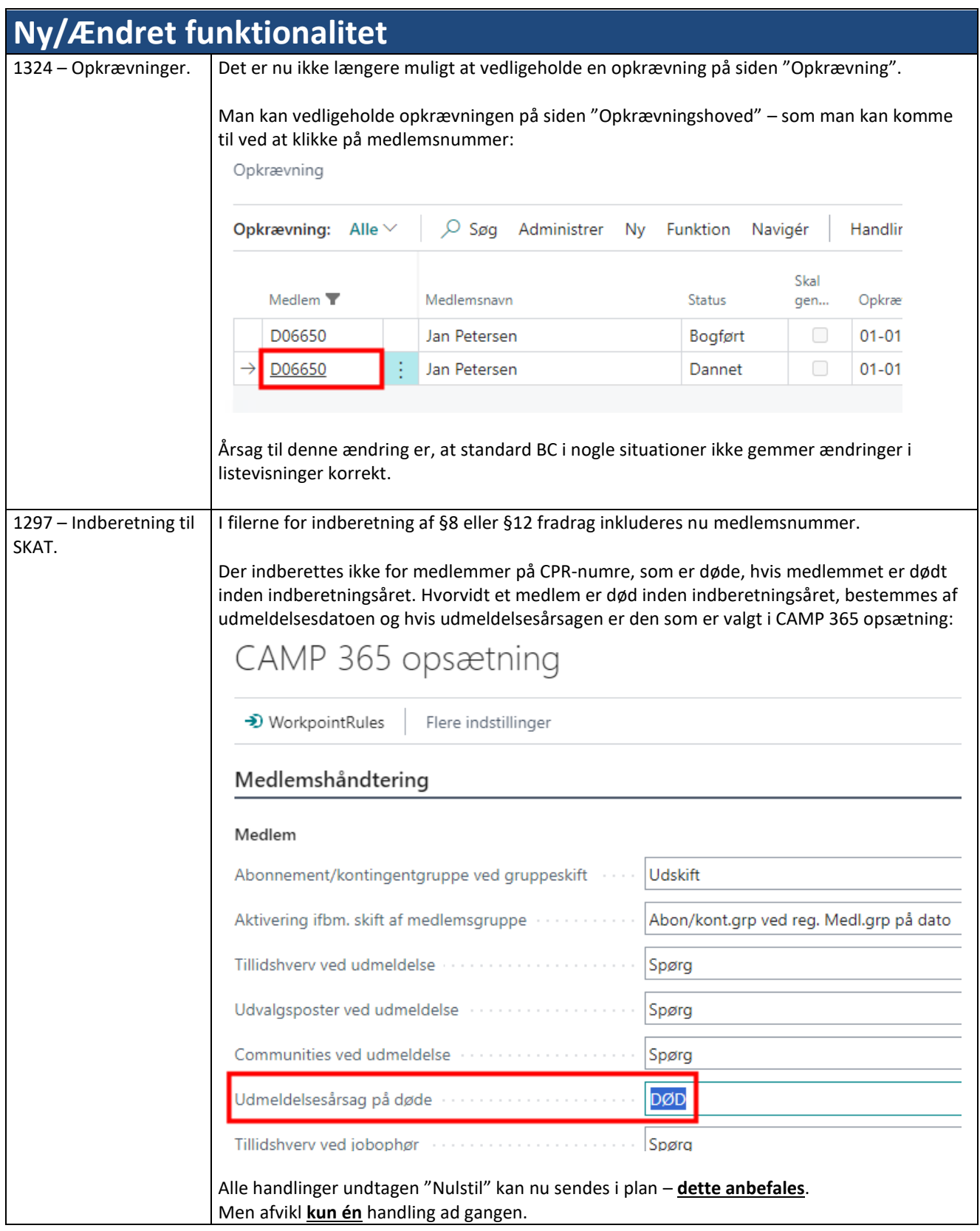

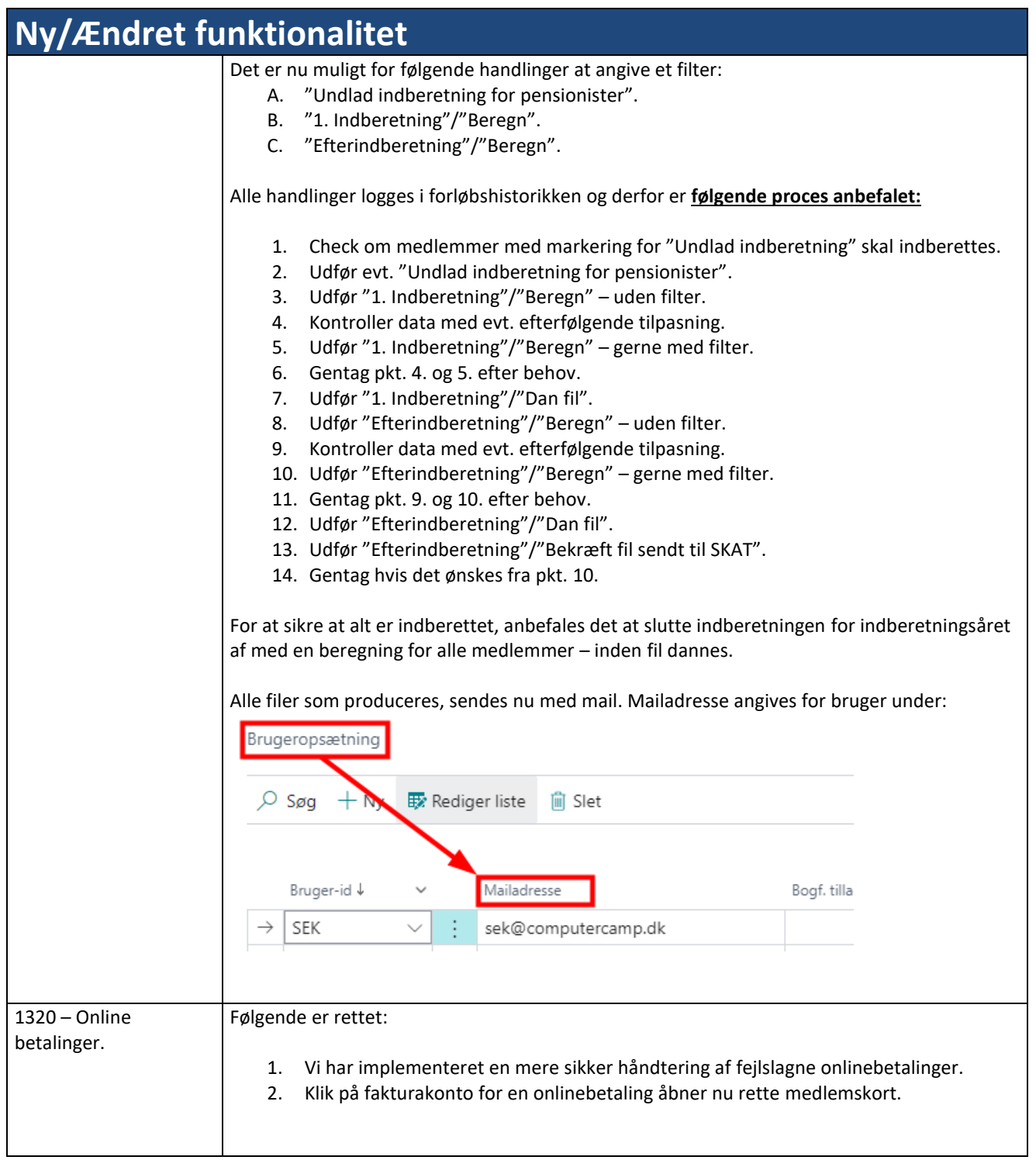